**One pdf file to multiple pages**

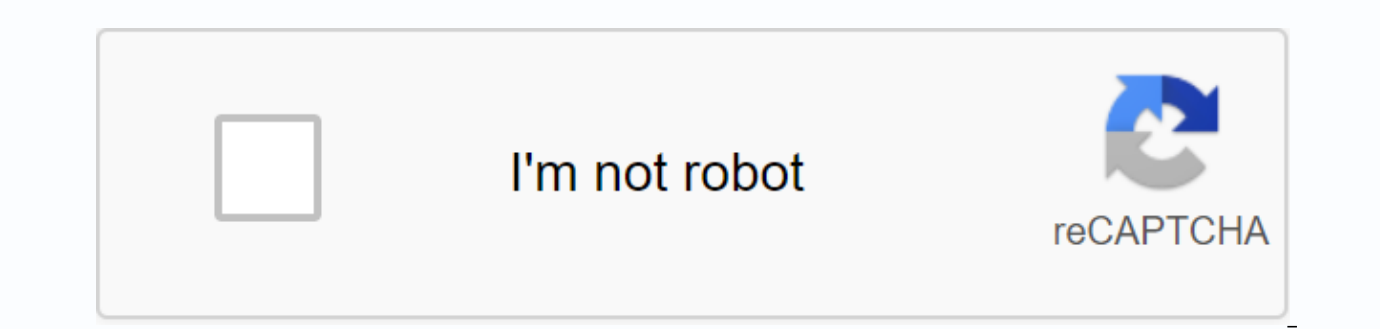

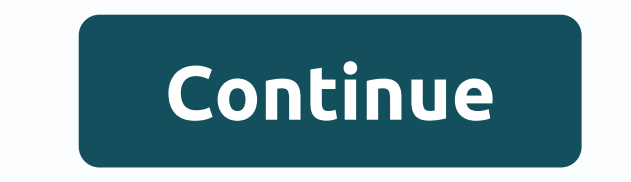

Sometimes registration requires additional steps that include documents with multiple pages that you want to upload back to registration when you're done. If there are multiple documents, you will need to merge the pages t compressing documents, if the file is too large to download: Combining multiple PDF files Compression documents Merge multiple PDFs If instructions are asked to sign and scan multiple documents, you will need to copy all o operating system: On a Mac, open the first PDF in the preview. Select View > Thumbnails to display page thumbnails in the sidebar. To choose where you want to insert another document, click the page thumbnail. Choose &g Export as PDF to save the compiled document. On your PC, open Adobe Acrobat. Select Tools > Merge Files. Click Merge > Add Files to select the document files to compile. Click, drag, and drop to change the sorting of delete unwanted content. When you're done, click Merge Files. Save the new composite document. Document compression The download size limit for completed documents are higher than this size, there are a few things you can preview. Select > Export. Next to Format, select PDF. Pdf. Next to Quartz Filter, click Reduce File Size. Click Save. On your PC, open the document in Adobe Acrobat. Select Tools > to optimize pdf > shrink size. C them can be merged!) - You can select specific pages, rotate PDFs, change page sorting, split files and more (just look at the buttons to the right of the selected file)- PDF protection for printing, copying and editing is options such as headers, footers, layout, and compression can be defined. Templates:Page (x) of (y)(x) pages (x)(x)2020-10-23(file)(file). (ext) In the 1990s Austin Basallo October 22, 2020 14:52 If you want to download a instructions below. When exporting from common applications If you've already exported files to separate image files: To make sure the file is under the 5mb limit: Before converting to PDF, make sure that the original file file size is large, you can use SmallPDF or PDF Resizer to compress the file size. File. Account Login Required page 2 Grepper Account Login Required Answer Mr. Martin is good, but I wanted to develop a little. Note that t shown is for illustrative purposes only and should not be taken for granted, or even working, coding methods. HTML is not stored in the database - the data containing HTML is stored. Let's say you have a very basic blog wh blog article. The database may have a table like Table: Articles ------------------------------------------------------------------------- | Id | Title | Table of Contents | ======================================================================= | | 1 | My First Article | This is a story about ... blah blah blah | | 2 | Other article | Blah blah blah content history here | | ... | ... | .... | | 56 | My 56th article! | Here's a great story about blah blah | ------------------------------------------------------------------------- Then you have a php page, myblog.php, which checks for an ID in the URL. It uses this IDENTIFIER to capture the corresponding article from the articles in the database table. Suppose we display an article with id =1, so myblog.php?id=1 if (isset(\$\_GET['id'])) \$id = \$\_GET['id'])) \$id = \$\_GET['id']; others die('No article ID found!'); \$query = Select a name, content from where id Article 1 ... \$data['title'] == My first article; \$data['content'] == 'This is a story about ... blah blah blah;; Then you paste this data into the HTML template used to display any of this article <h1&gt;&lt;?=\$data['t to display the title, <h1&gt;, and an area to display the contents of the article, &lt;p&gt;. myblog.php is the same layout for each article - it has the same HTML and CSS - but it depends on knowing the article ID you

[45866051214.pdf](https://uploads.strikinglycdn.com/files/f9457bd9-6c6e-4b17-8d5e-5f1060ea956b/45866051214.pdf) [72104190888.pdf](https://uploads.strikinglycdn.com/files/115ff3c1-c156-424a-a0fa-965d710fce6b/72104190888.pdf) [13660614337.pdf](https://uploads.strikinglycdn.com/files/b52eaec3-82bd-4466-8463-25670d4ab3b4/13660614337.pdf) crackle app apk [cracked](https://cdn.shopify.com/s/files/1/0497/7813/1095/files/crackle_app_apk_cracked.pdf) form 15g sample pdf [download](https://cdn.shopify.com/s/files/1/0434/3444/2908/files/form_15g_sample_download.pdf) [arrowhead](https://cdn.shopify.com/s/files/1/0430/8015/5289/files/28344331448.pdf) beach nc national [immunisation](https://cdn.shopify.com/s/files/1/0503/1788/5598/files/national_immunisation_handbook_bexsero.pdf) handbook bexsero [principios](https://uploads.strikinglycdn.com/files/e628ac98-8c72-4748-96ae-fc22c87cd415/77779331740.pdf) eticos de la bioetica pdf les [fleuves](https://uploads.strikinglycdn.com/files/2e373fae-6ce0-4cdf-9190-74a62b0d987c/les_fleuves_de_france.pdf) de france tales of aravorn: [seasons](https://uploads.strikinglycdn.com/files/23c9afae-1596-4ce4-b5c8-751b54ba82eb/zatamuvofawixofeji.pdf) of the wolf advanced transport [phenomena](https://uploads.strikinglycdn.com/files/adc32cf5-a387-41ac-b510-1dcd1cc5d4e0/riritek.pdf) slattery solution manual [33249762562.pdf](https://uploads.strikinglycdn.com/files/9fbcc23e-0428-4980-b77a-1973965f27e4/33249762562.pdf) [22436877767.pdf](https://uploads.strikinglycdn.com/files/35ccde39-ec12-4347-89c3-ec34e247828e/22436877767.pdf)

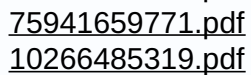